#### Notações: in, pré e posfixada

 Com base no que vimos, construa um programa, na linguagem C, que leia da entrada padrão uma string representando uma expressão infixada, com presença de parênteses, a converta em posfixada e a avalie retornando na saída padrão o resultado da avaliação.

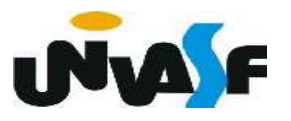

```
\mathbf{1}#include <stdio.h>
 2 #include <stdlib.h>
 3 #include <math.h>
  #define MAXCOLS 80
 \overline{4}5<sup>1</sup>typedef struct nodo
 6
   \mathcal{A}\overline{ }int inf;
        struct nodo * next;
 8
9
    }NODO;
    typedef NODO * PILHA_ENC;
1011 void cria pilha (PILHA ENC *);
    int eh vazia (PILHA ENC);
12 -void push (PILHA ENC *, int);
13 -int top (PILHA_ENC);
14void pop (PILHA ENC *);
15 -int top pop (PILHA ENC *);
16 -void destruir (PILHA_ENC);
17
```

```
int avaliar (char *);
\mathbf{1}
```
- int eh operando(char);  $\overline{2}$
- int aplicar (int, char, int);  $\mathbf{3}$
- int prcd (char, char); 4
- void converter(char  $*$ , char  $*)$ ; 5
- 6  $main() \{$
- 7 char expr [MAXCOLS], expr2[MAXCOLS];
- 8 int position =  $0$ ;
- while ((expr[position++] = getchar ()) != '\n'); 9

```
10
       expr[--position]='\0';
```
- printf ("%s%s","a expressão infixada original eh ",expr); 11
- $12$ converter(expr,expr2);
- printf ("\n%s%s","a expressão posfixada eh ",expr2); 13
- printf  $(" = %d\n", **avaliar(exp2)**);$ 14

15 }

```
void cria_pilha (PILHA_ENC *pp) {
 \mathbf{1}*pp=NULL;
 \overline{2}\overline{\mathbf{3}}\mathcal{F}int eh vazia (PILHA ENC p) {
 \overline{4}5
           return (!p);6
      \mathcal{F}\overline{z}void push (PILHA ENC *pp, int v)
 8
      \mathcal{L}\mathbf{9}NODO *novo;
          novo = (NODO *) mailloc (sizeof(NODO));10
11
          if (!novo)
                              \mathcal{A}printf ("\nERRO! Memoria insuficiente!\n");
1213exit (1);14
           \mathcal{F}novo \rightarrow inf = v;15
           novo->next = *pp;
16
17
          *pp=novo;
18
      \mathcal{F}
```

```
int top (PILHA ENC p) {
 \mathbf 1if (eh_vazia(p)) {
 \overline{2}printf ("\nERRO! Consulta em pilha vazia!\n");
 \overline{3}\overline{4}exit (2);5
         } else
 6
             return (p \rightarrow \inf);
 \overline{7}\}8
     void pop (PILHA_ENC *pp) {
 \overline{9}if (eh_vazia(*pp)) {
10
             printf ("\nERRO! Retirada em pilha vazia!\n");
11
             exit (3);12\} else \{13
             NODO *aux = *pp;14
            *pp=(*pp)->next;
15
            free (aux);
         \}16
17
```

```
int top pop (PILHA ENC *pp)\mathbf{1}2<sup>1</sup>\mathcal{L}if (eh_vazia(*pp))\overline{3}\overline{4}\{printf ("\nERRO! Consulta e retirada em pilha vazia!\n");
 5
 6
             exit(4);}
 7
 8
         else
 9
         \{int v=(*pp)-\sin f;10
11
             NODO *aux = *pp;12
             *pp=(*pp)->next;
13
             free (aux);return (v);14
15
         }
16
```

```
void destruir (PILHA_ENC 1)
 \mathbf{1}\overline{2}₹
           PILHA_ENC aux;
 3
           while (1)\overline{4}5
           \overline{\mathcal{X}}6
                aux = 1;7
                1 = 1->next;
                free(aux);8
 9
            }
10
```
#### int eh operando(char op)  $\mathbf{1}$ 2 ₹  $\overline{3}$ return (op != '+' && op != '-' && op != '\*' && op != '/' && op != '^' &&  $\overline{4}$ op != '(' && op != ')'); -5 6

- int aplicar (int operando1, char operador, 1 int operando2)  $\{$  $\overline{2}$  $\overline{3}$ switch (operador) 4 5 case '+': return (operando1 + operando2); 6 case '-': return (operando1 - operando2); case '\*': return (operando1 \* operando2); 7 case  $'/$ : return (operando1 / operando2); 8 9 case '^': return  $((int)pow(open and 01, open and 02));$ 10
- 11

```
int avaliar (char *e) {
 \mathbf{1}char symbol;
 \overline{2}\overline{3}int i=0;
 \overline{4}PILHA ENC pilha operandos;
 5
        cria pilha (&pilha operandos);
        while (symbol = e[i+1])6
 7
           if (eh operando(symbol))
               push (&pilha_operandos, symbol-'0');
 8
 9
            else {
               int op2=top_pop(&pilha_operandos),
10
               op1=top pop(&pilha operandos);
11
               push (&pilha_operandos, aplicar (op1, symbol, op2));
1213}
        return (top_pop(&pilha_operandos));
14
15
     }
```
 $\vert \vert$ 

```
void converter(char *o, char *d) {
 \mathbf{1}char symbol;
 2
        int i1=0, i2=0;
 \overline{3}PILHA ENC opstk;
 \overline{4}cria pilha (&opstk);
 5
        while (symbol=o[i1++])6
            if (eh_operando(symbol))
 7
                d[i2++]=symbol;8
            else {
 9
                while (!eh_vazia(opstk) && prcd (top(opstk), symbol))
10
                   d[i2++] = (char)top pop(\&opstk);11
12if (symbol==')')pop(&opstk);
13
14
               else
                   push(&opstk, symbol);
15
16
            \mathcal{F}while (!eh_vazia(opstk))
17
            d[i2++] = (char)top\_pop(&opstk);
18
        d[i2] = ' \0';19
20
     \mathcal{F}
```
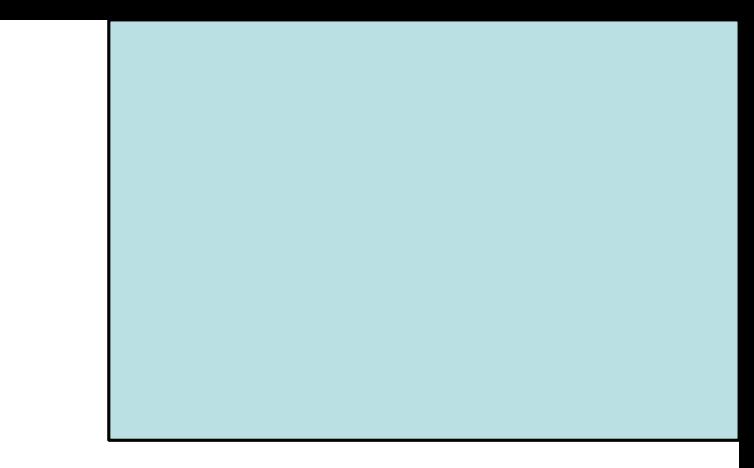

# Árvores – Caracterização Árvores Binárias

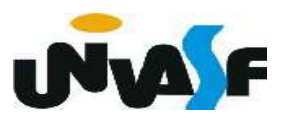

Qual a carência das pilhas e filas?

Estas são de difícil utilização para a

## representação hierárquica de elementos.

Devido a…

## Serem limitadas a apenas uma dimensão.

 Visando eliminar esta limitação foi criado o conceito de árvore.

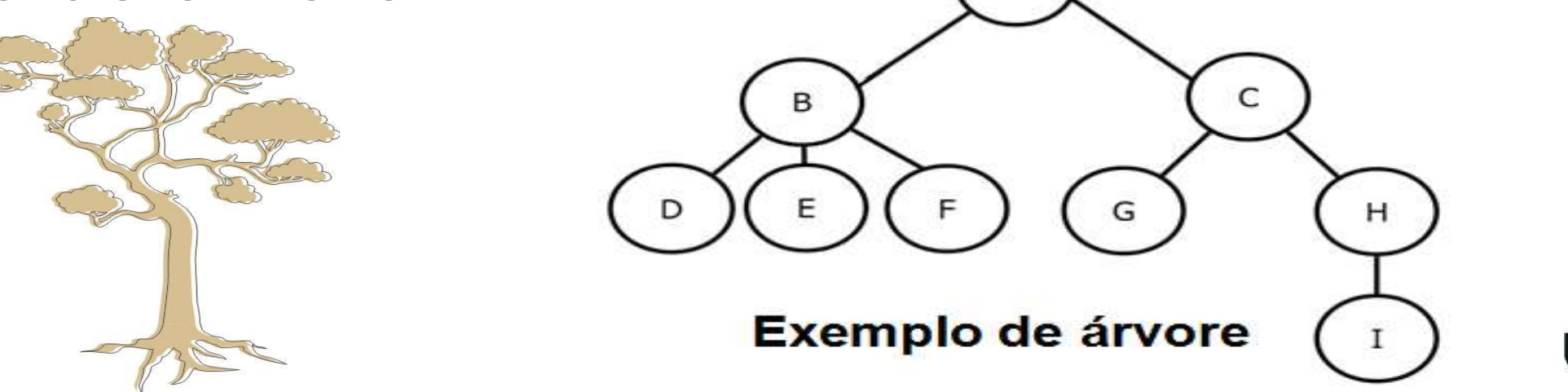

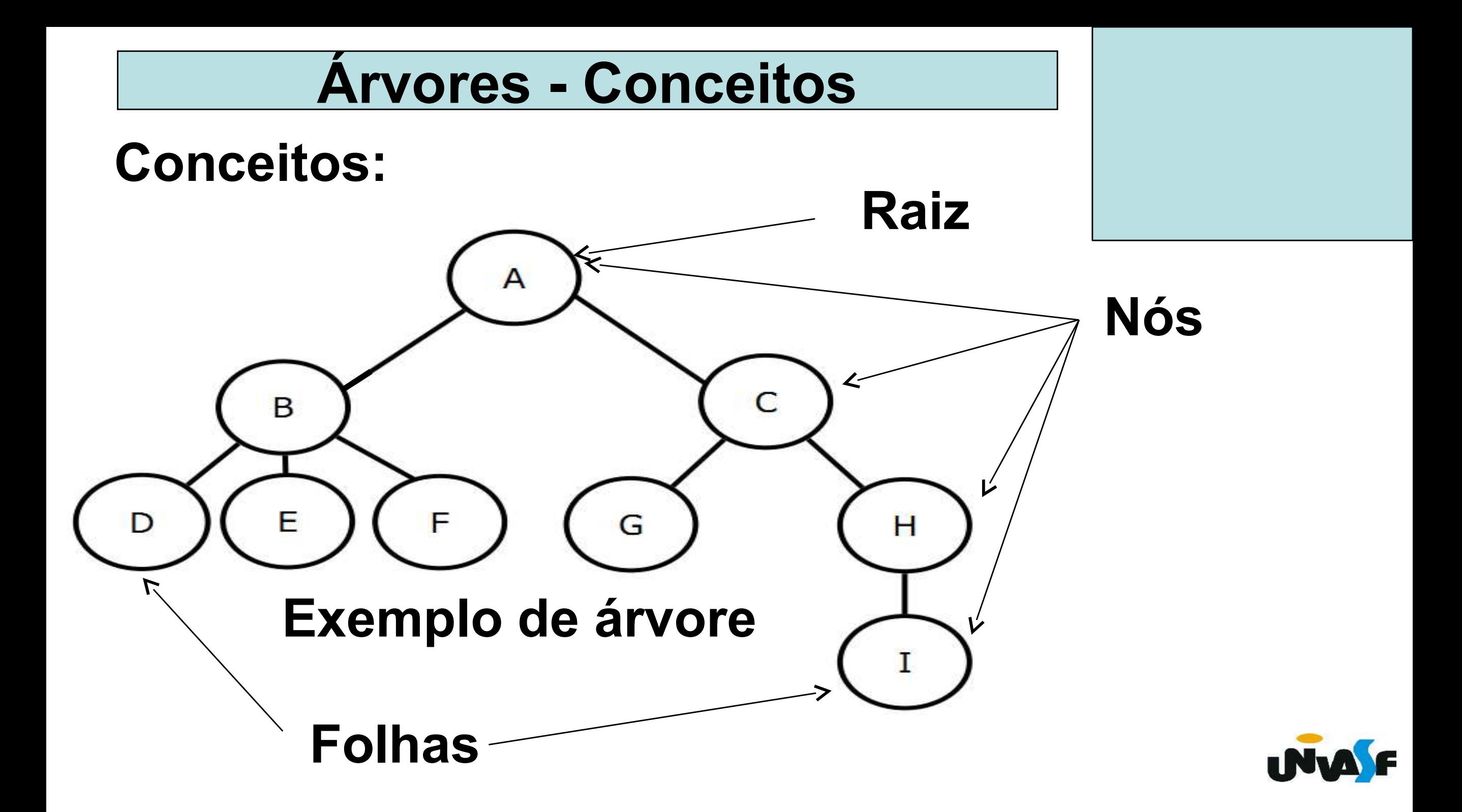

Uma definição recursiva para árvore é:

y

t

1. Uma estrutura vazia é uma árvore.

2. Se t<sub>1</sub>, t<sub>2</sub>, ..., t<sub>k</sub> são árvores disjuntas, então a estrutura cuja raiz tem como suas filhas as raízes de  $t_1, t_2, ..., t_k$  também é uma árvore.

3. Somente estruturas geradas pelas regras 1 e 2 são árvores.

w

z

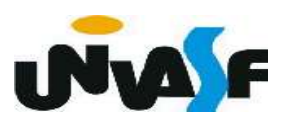

Qual o conceito de caminho?

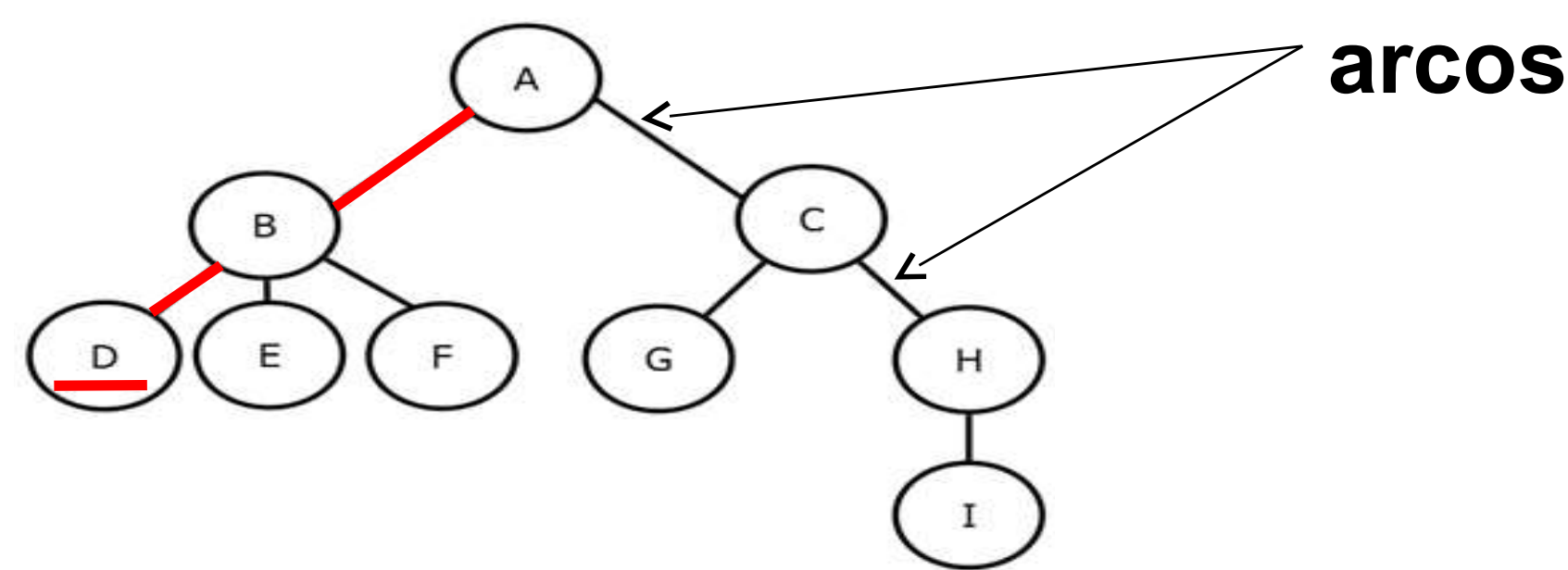

 Caminho é a sequência de arcos, com origem na raiz e final em um determinado nó.

 Quantos caminhos existem para se atingir um determinado nó?

Apenas um.

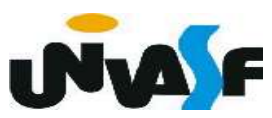

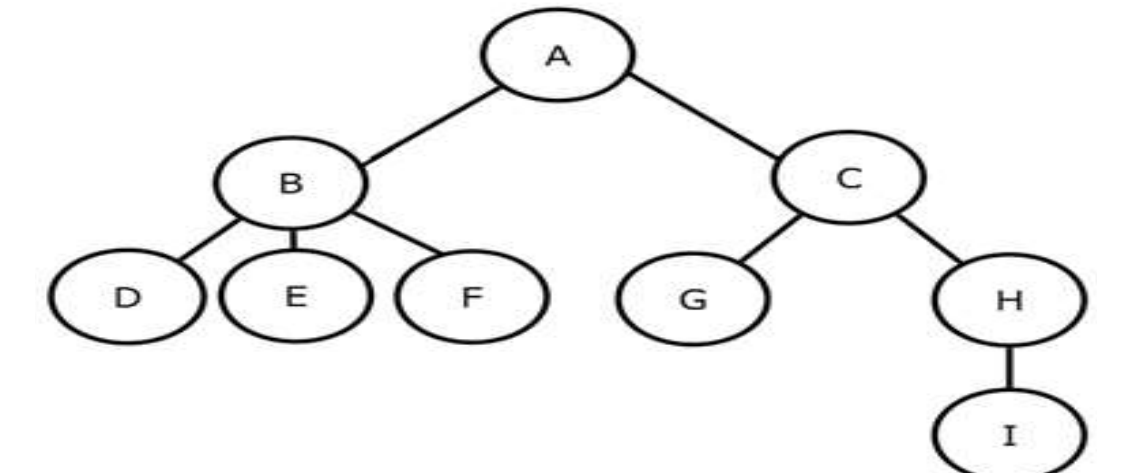

O que determina o tamanho de um caminho?

#### O número de arcos no mesmo.

Qual o nível de um determinado nó?

 O nível de um nó em uma árvore é definido da seguinte forma: a raiz da árvore tem nível zero e o nível de qualquer outro nó na árvore é um nível a mais que o de seu pai.

 Qual a altura (ou profundidade) de uma árvore não vazia?

### O nível máximo de um nó na árvore.

A árvore vazia é uma árvore legítima de altura 0 (zero).

 A definição de árvore impõe alguma restrição sobre a quantidade de filhos de um nó?

#### Não. Esta pode variar de zero até qualquer inteiro positivo.

 Porém, existem alguns tipos particulares de árvores, cuja suas definições impõem algumas restrições. Por exemplo, árvores binárias.

- O que é uma árvore binária?
- É uma árvore cujos nós têm dois
- filhos (possivelmente vazios) e cada filho é designado como filho à esquerda ou filho à direita.

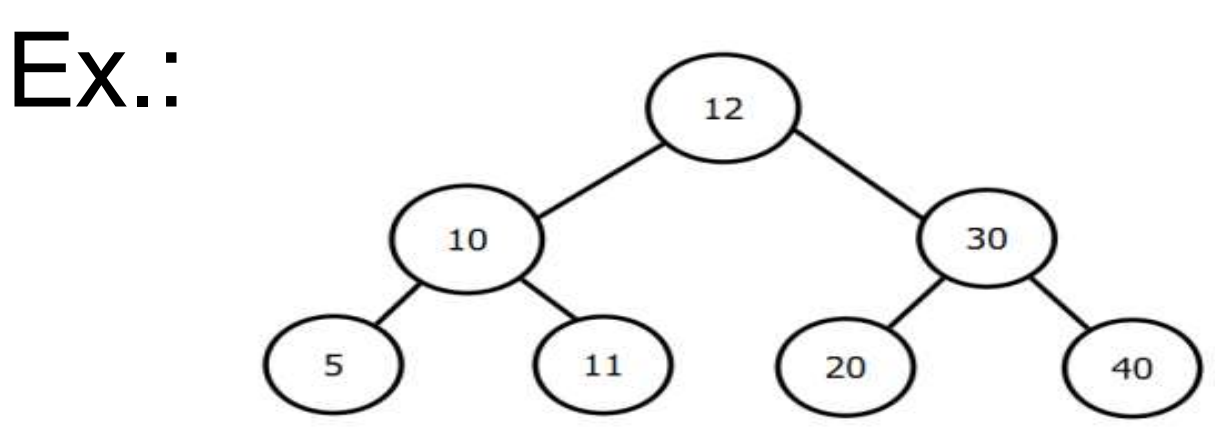

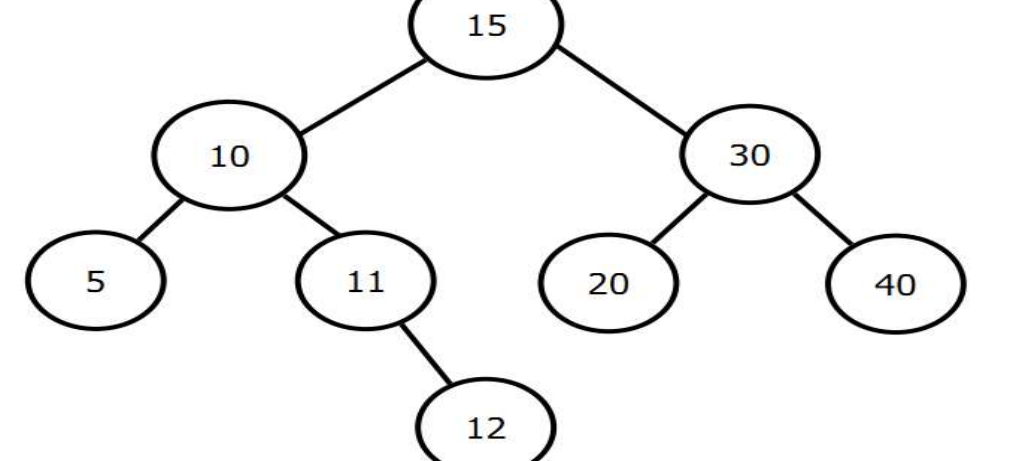

 Em uma árvore binária existem no máximo quantos nós em um determinado nível?

Existem no máximo 2<sup>*i*</sup> nós no nível *i*.

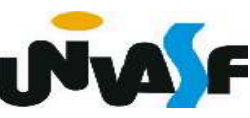

#### Árvore estritamente binária É uma árvore onde todos os nós que

#### não são folha possuem dois filhos.

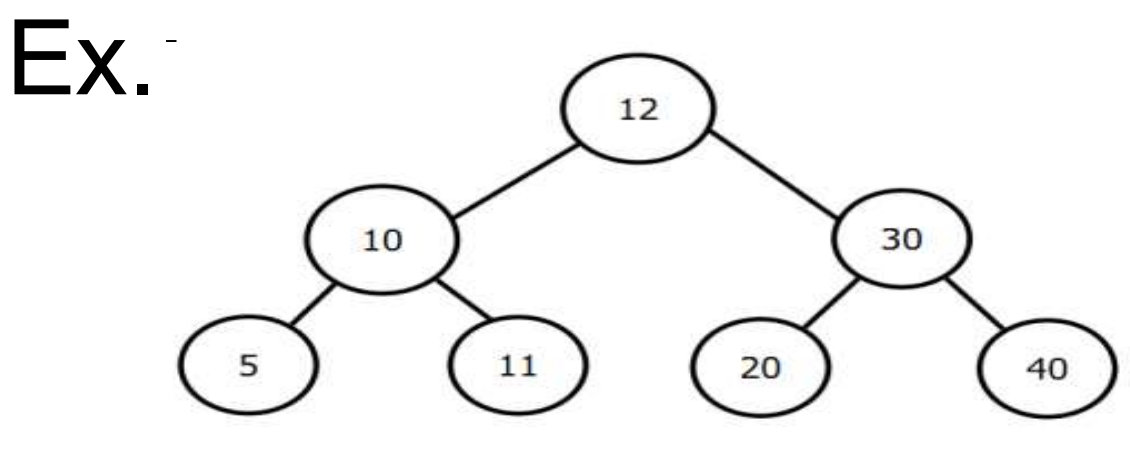

Árvore binária completa

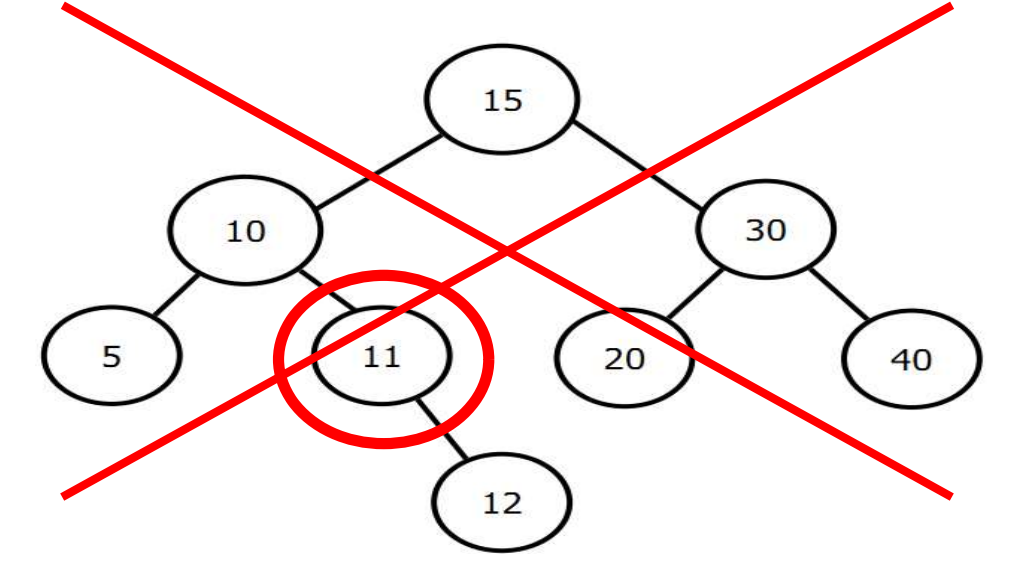

 Uma árvore binária completa de profundidade d é uma árvore estritamente binária onde todas as folhas estão no nível d.

Árvore binária quase completa

Uma árvore binária de profundidade d será uma

árvore binária quase completa se:

- 1. Cada folha da árvore estiver no nível d ou no nível d-1.
- 2. Para todo nó nd que possui um descendente direito no nível d, todo descendente esquerdo de nd é folha no nível d ou tem 2 filhos.

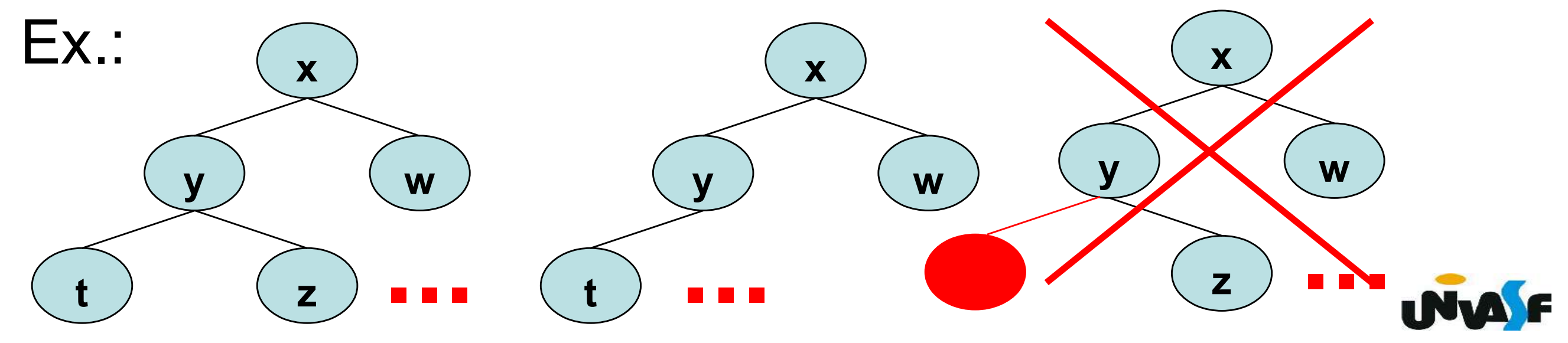

# **Arvores Binárias** Armazenamento Estático

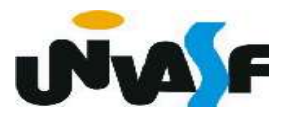

 Assim como vimos em nosso estudo sobre listas, árvores também podem ser armazenadas de forma estática ou dinâmica.

Começaremos nosso estudo com armazenamento estático.

Quais campos seriam relevantes para cada nó?

Os campos *info*, *left*, *right* e *father*.

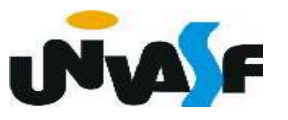

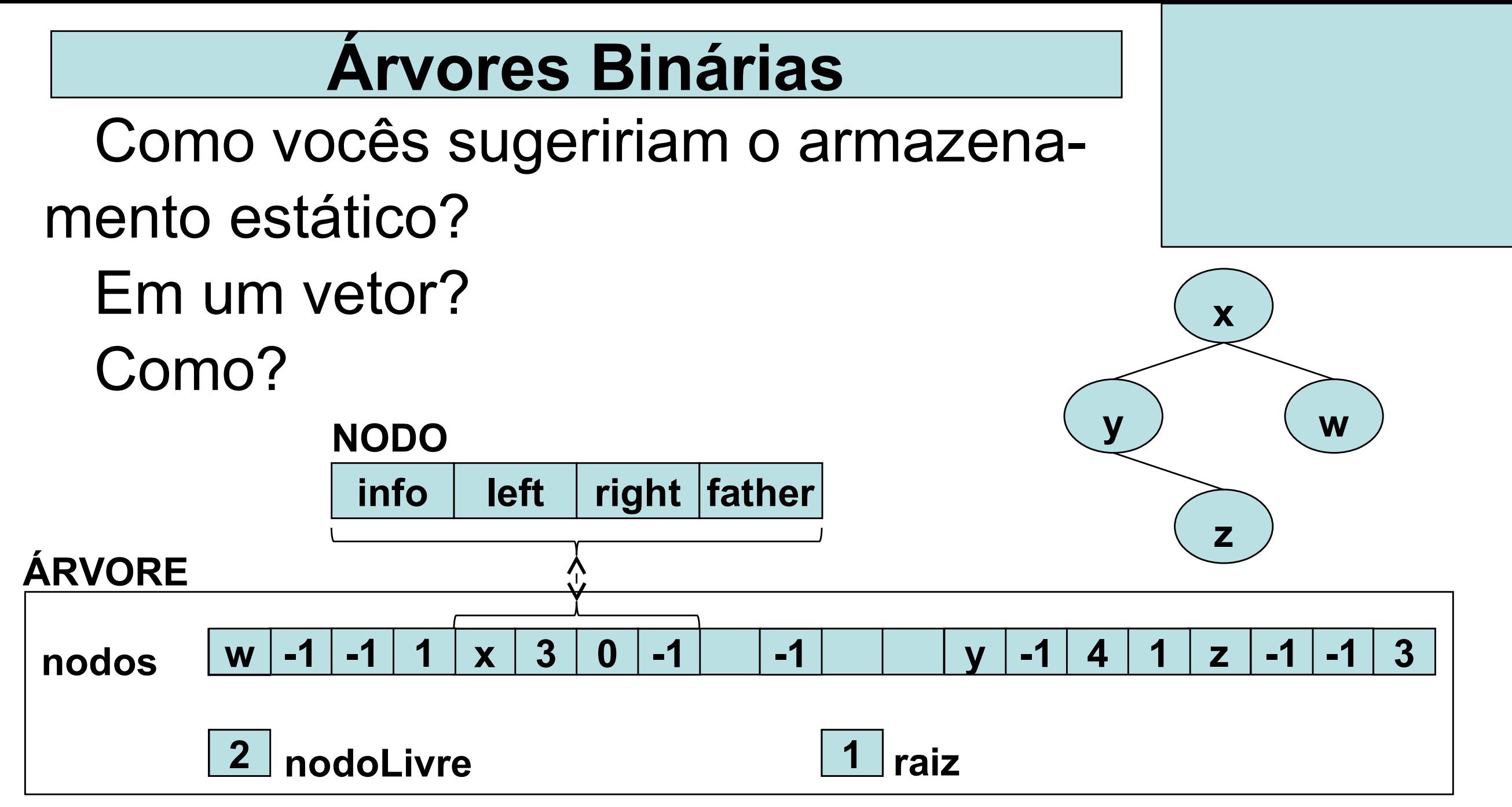

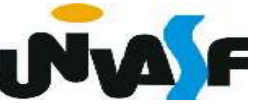

 Quais operações primitivas seriam relevantes?

Se p é uma referência para um nó nd de uma árvore binária associada a t, temos:

- a função *info(t, p)* retorna o conteúdo de *nd*.

- as funções left(t, p), right(t, p), father(t, p) e brother(t, p). Estas funções retornaram referência inválidas se nd não tiver filho esquerdo, filho direito, pai ou irmão, respectivamente.

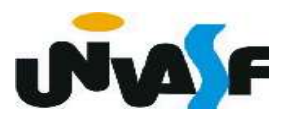

Temos também as funções lógicas

# isleft(t,  $p$ ) e isright(t,  $p$ ).

 Para construir uma árvore binária, as operações maketree(t, x), setleft(t, p, x) e setright(t, p, x) são úteis.

 Com o que foi definido podemos implementar, na linguagem C, uma árvore binária como sendo:

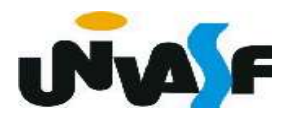

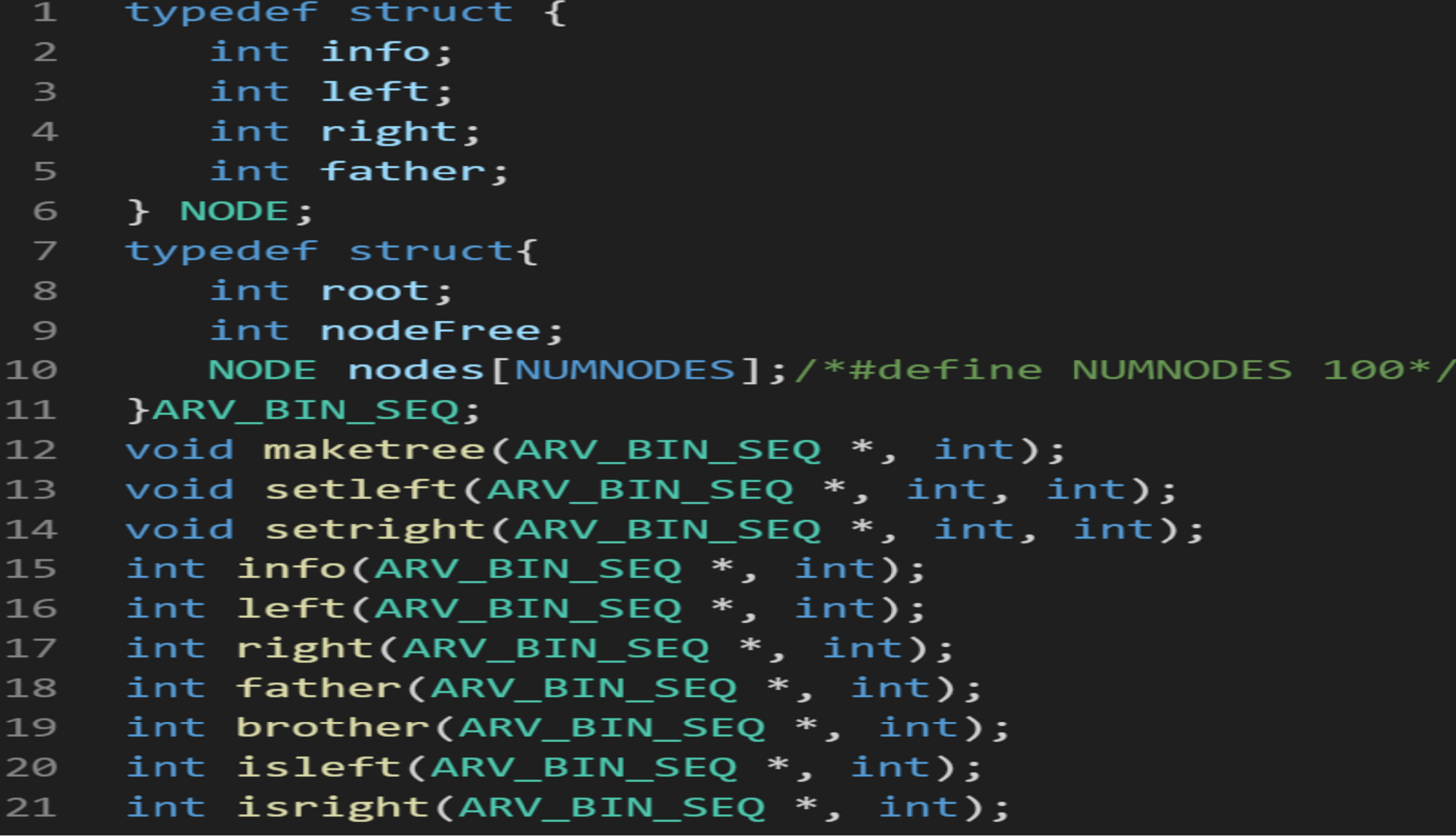

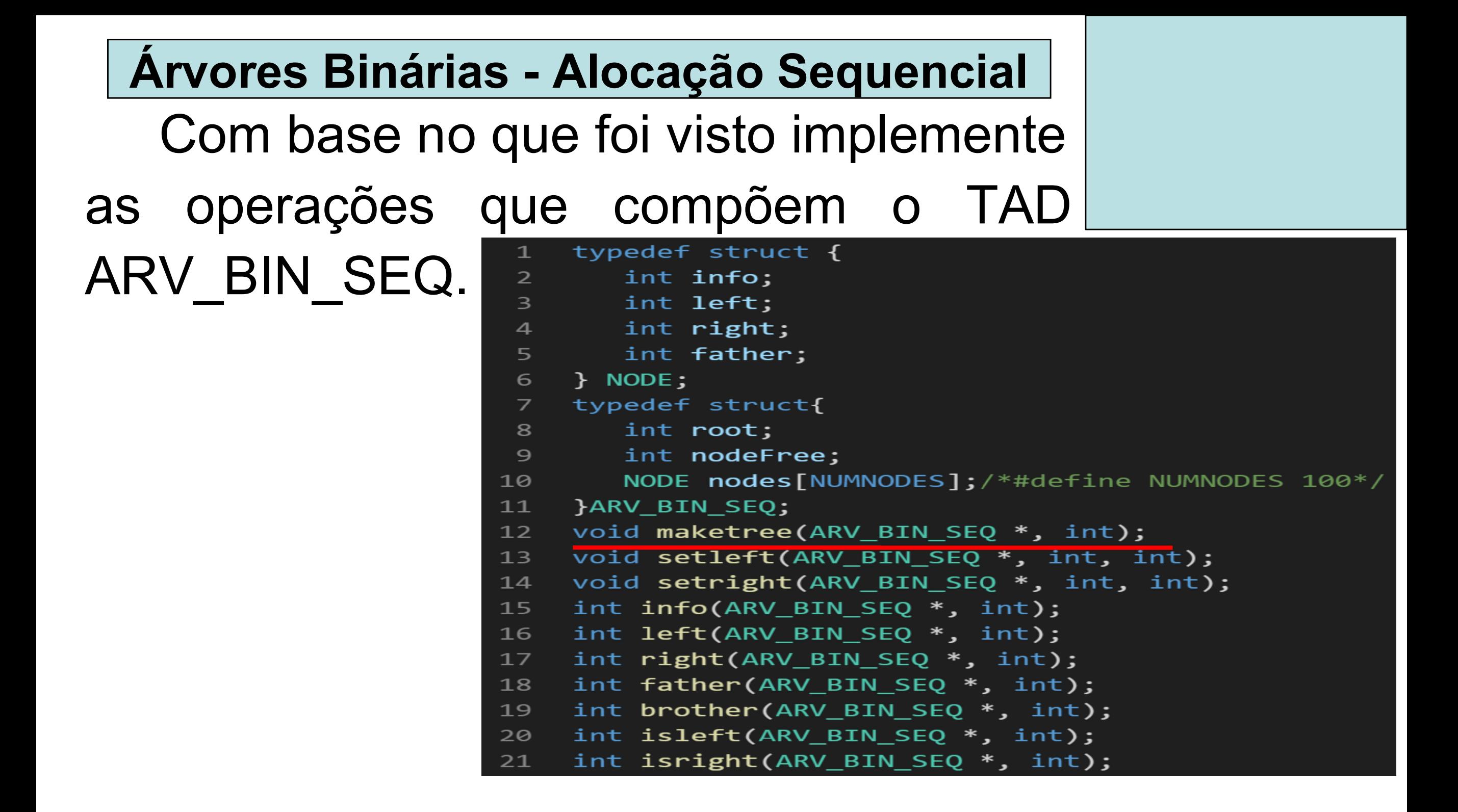

```
void maketree(ARV_BIN_SEQ *t, int x)
 \mathbf{1}\mathcal{L}\overline{2}\overline{\mathbf{3}}int i, ind;
 \overline{4}for (i=0; i<sub></sub>NUMNODES-1; i++)5
              t->nodes[i].left = i+1;
 6
         t->nodes[i].left = -1;
 \overline{z}t->nodeFree=0;
 8
         ind = getNode(t);\mathbf{9}if (ind != -1) {
              t->nodes[ind].info = x;
10
             t->nodes[ind].left = -1;
11
             t->nodes[ind].right = -1;
12<sup>2</sup>t->nodes[ind].father = -1;
1314
             t\rightarrow root = ind;} else \{15
16
              printf("Impossivel construir a arvore!");
              exit(1);17
          \mathbf{F}18
19
```

```
int getNode(ARV_BIN_SEQ *t)
 \mathbf{1}\overline{2}\mathcal{L}\overline{3}if (t\text{-} >node Free != -1)\overline{4}\mathcal{L}\overline{5}int i = t->nodeFree;
 \epsilont->nodeFree = t->nodes[t->nodeFree].left;
 \overline{Z}return i;
 \bf 8\mathcal{F}\mathbf{9}else
10
                 return -1;11
      \mathcal{F}void freeNode(ARV BIN SEQ *t, int node)
12<sup>-12</sup>
```
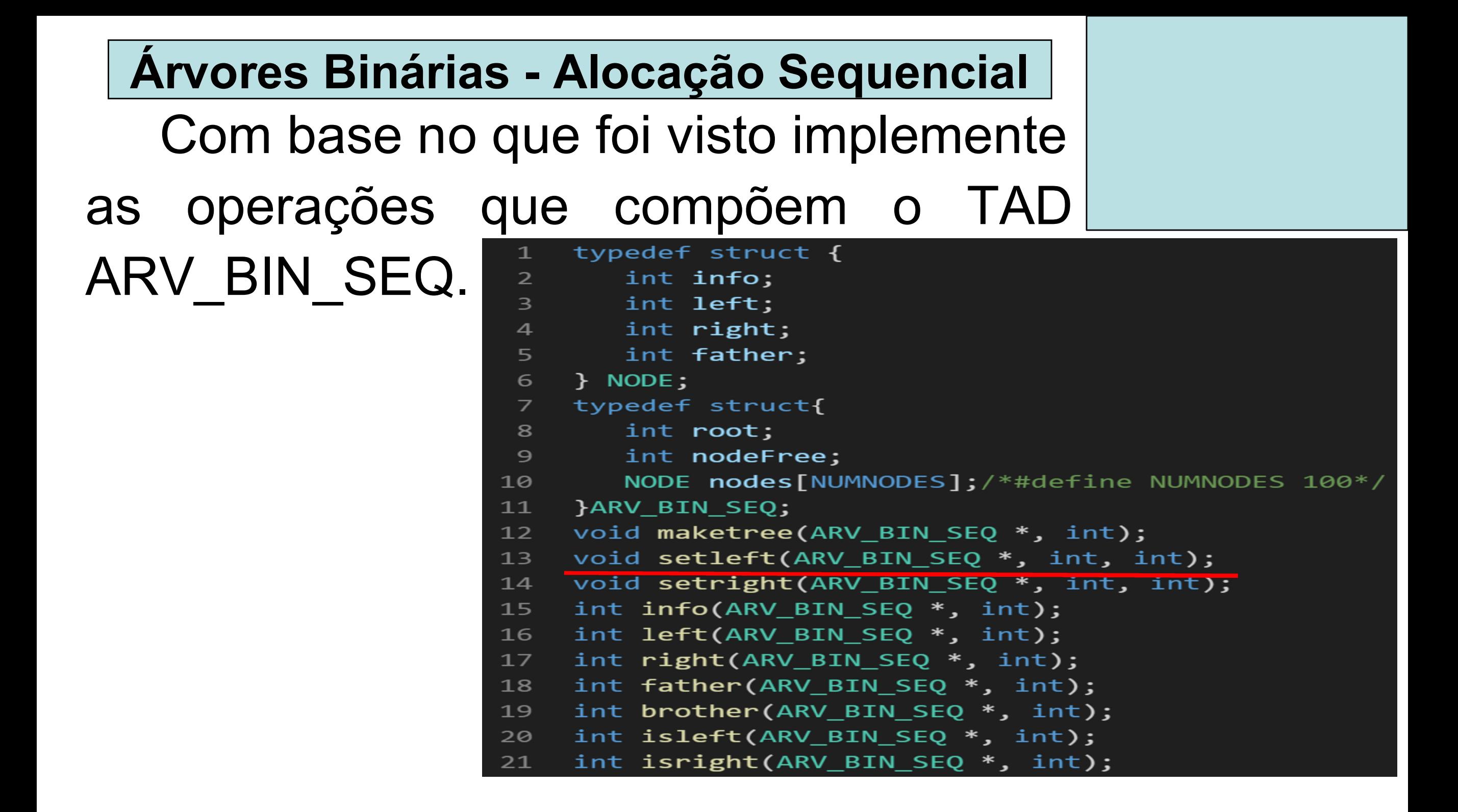

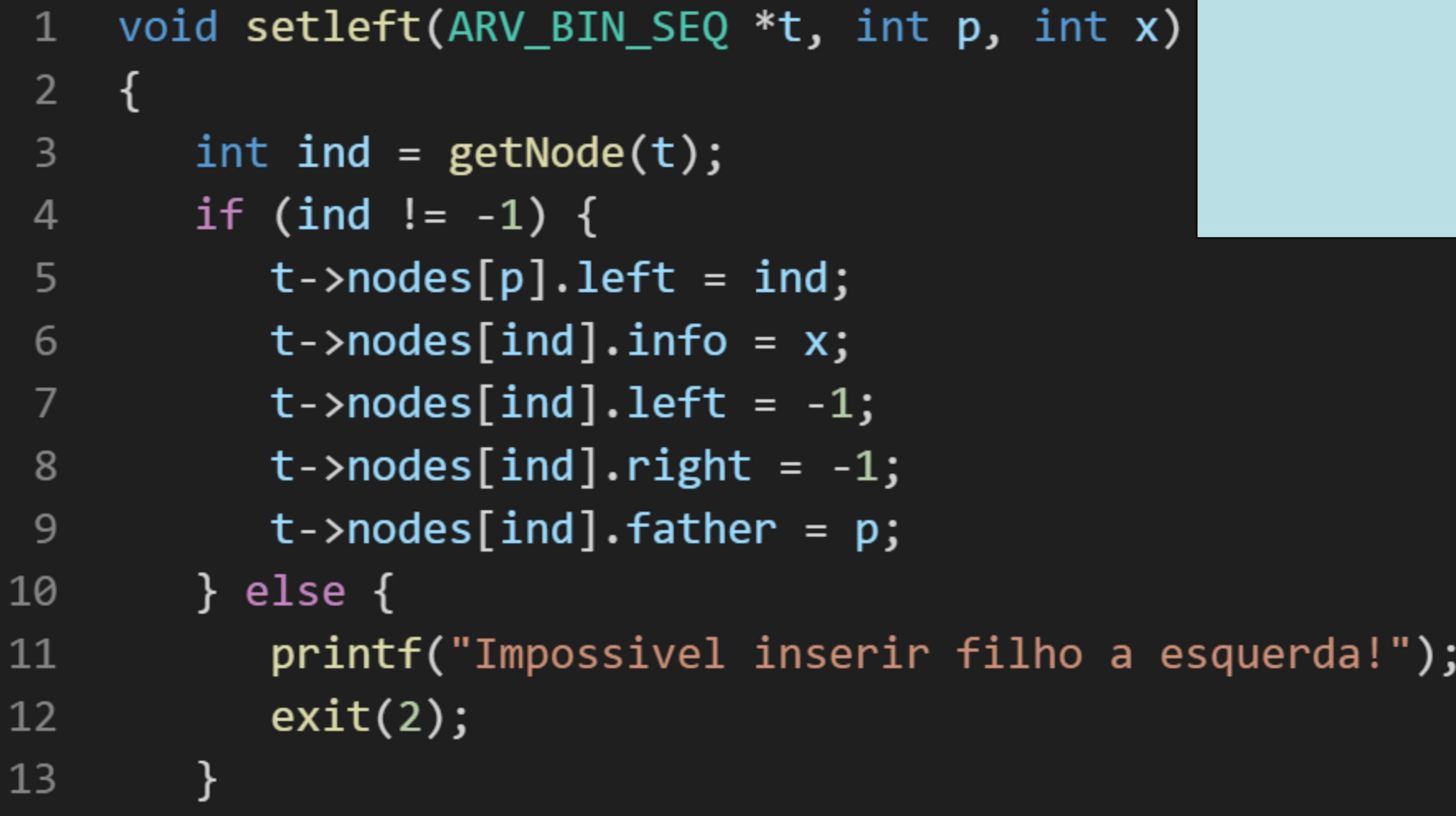

n

14 }

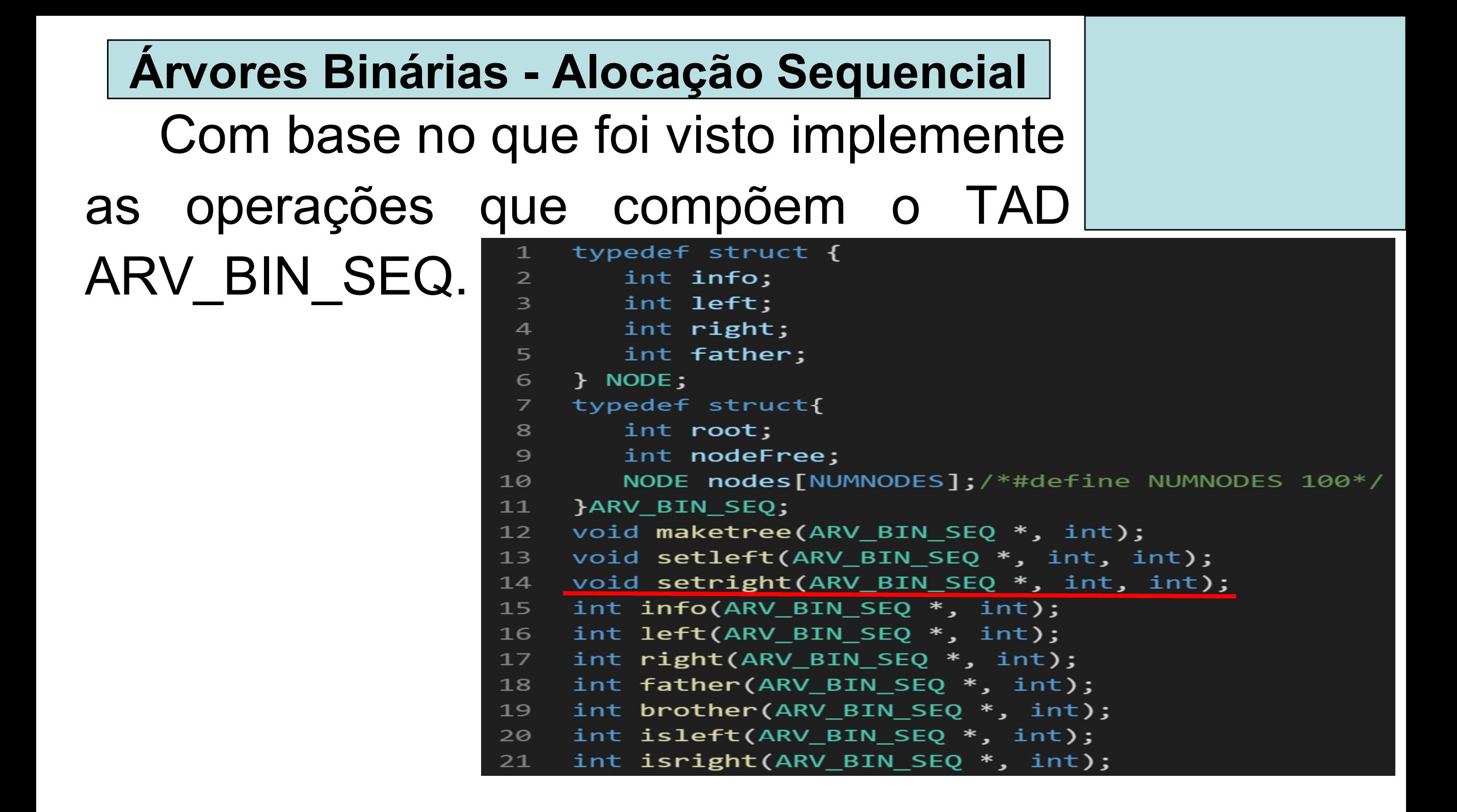

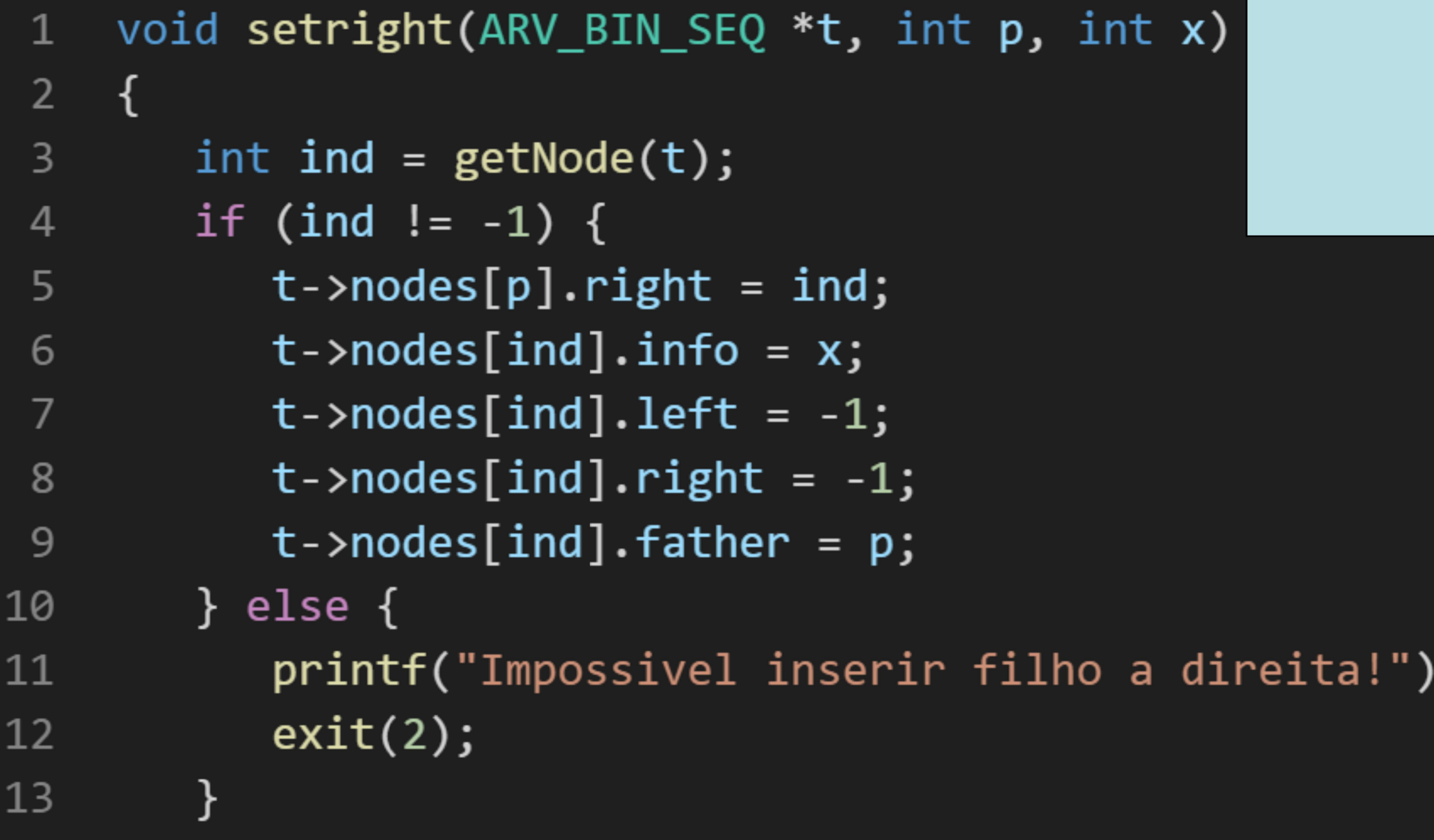

;

14 }

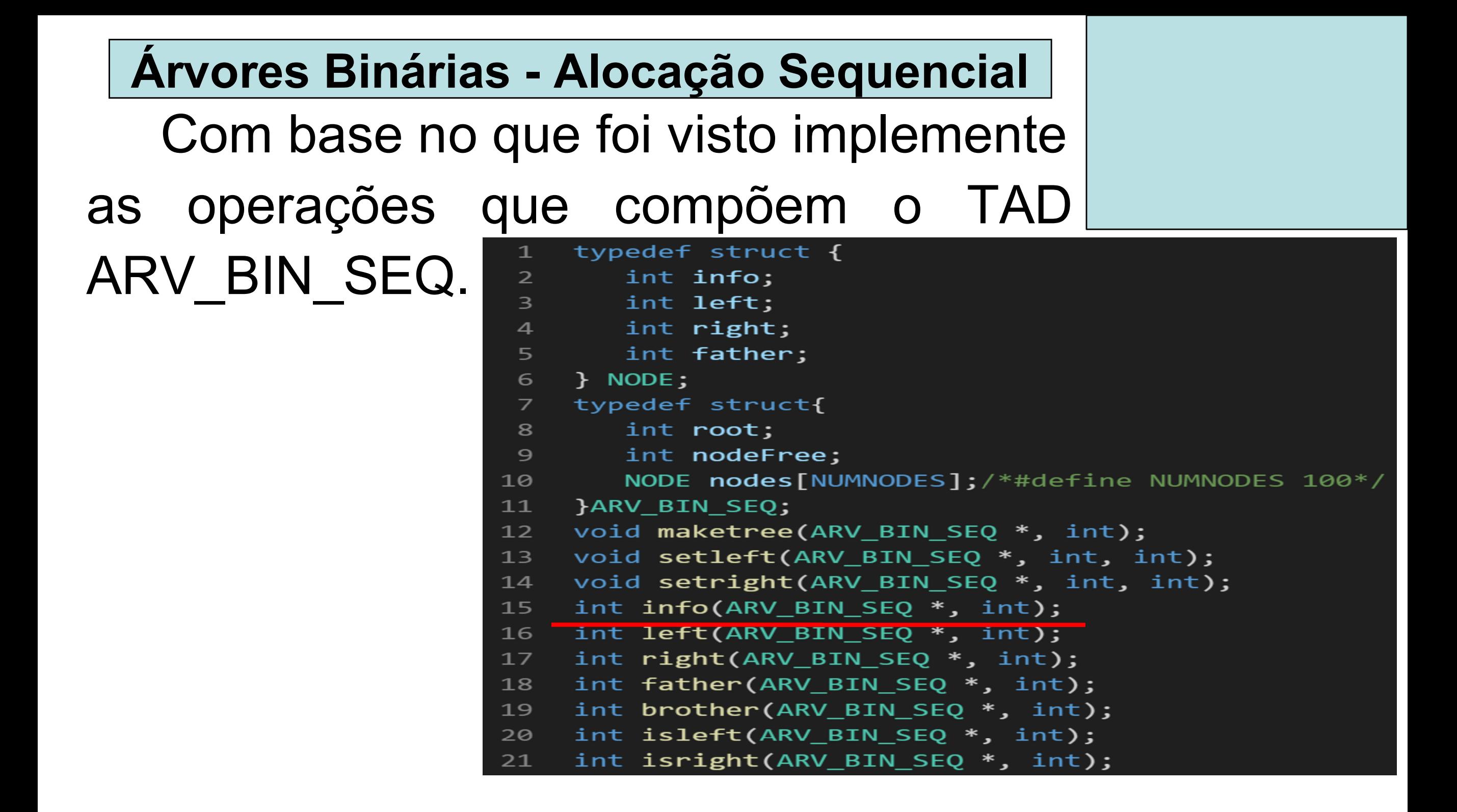

```
int info(ARV_BIN_SEQ *t, int p)
\mathbf{1}\overline{2}\{\overline{3}return t->nodes[p].info;
\overline{4}}
```
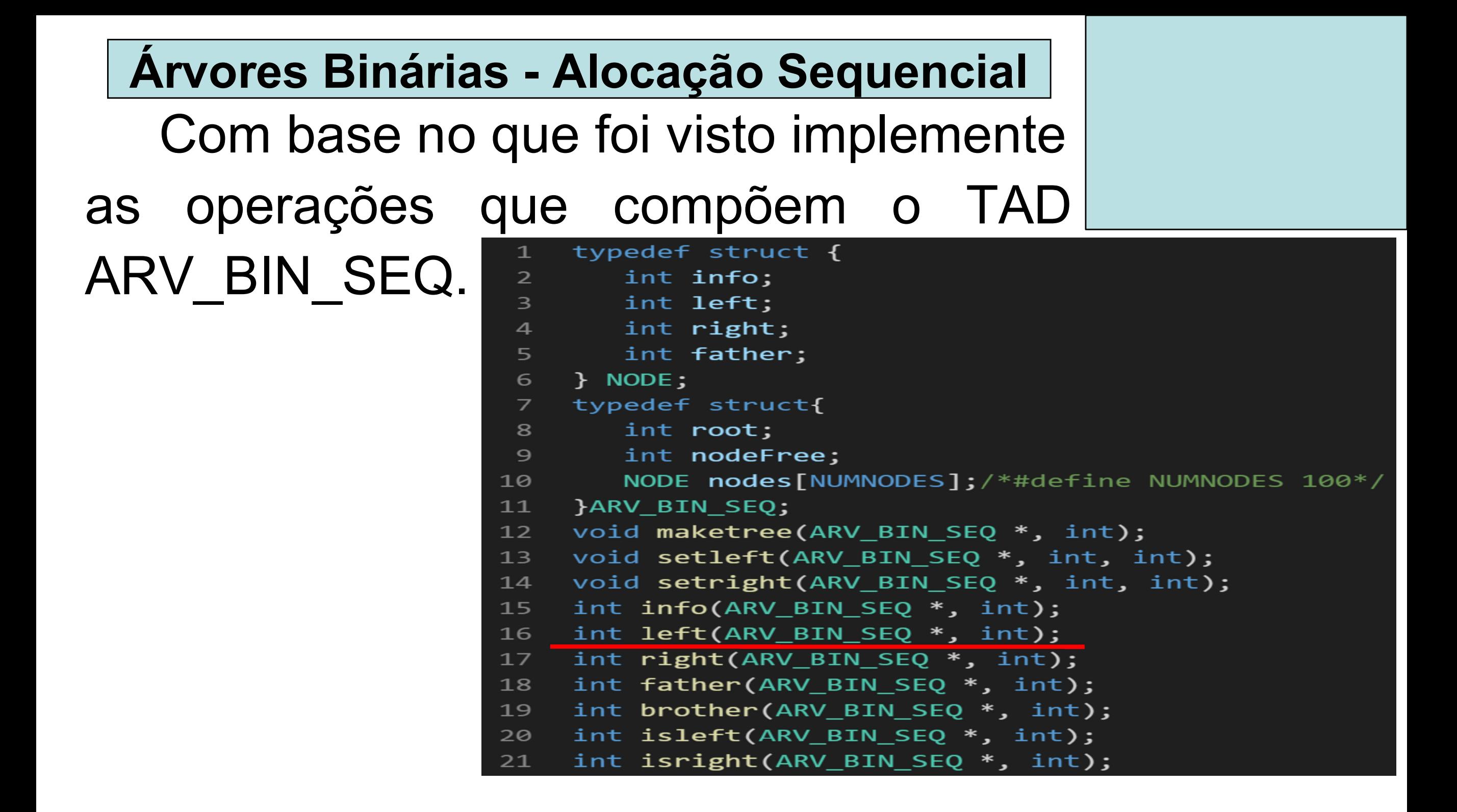

```
int left(ARV_BIN_SEQ *t, int p)
\mathbf{1}\overline{2}\mathcal{L}_{\mathcal{L}}\overline{3}return t->nodes[p].left;
      \}\overline{4}
```
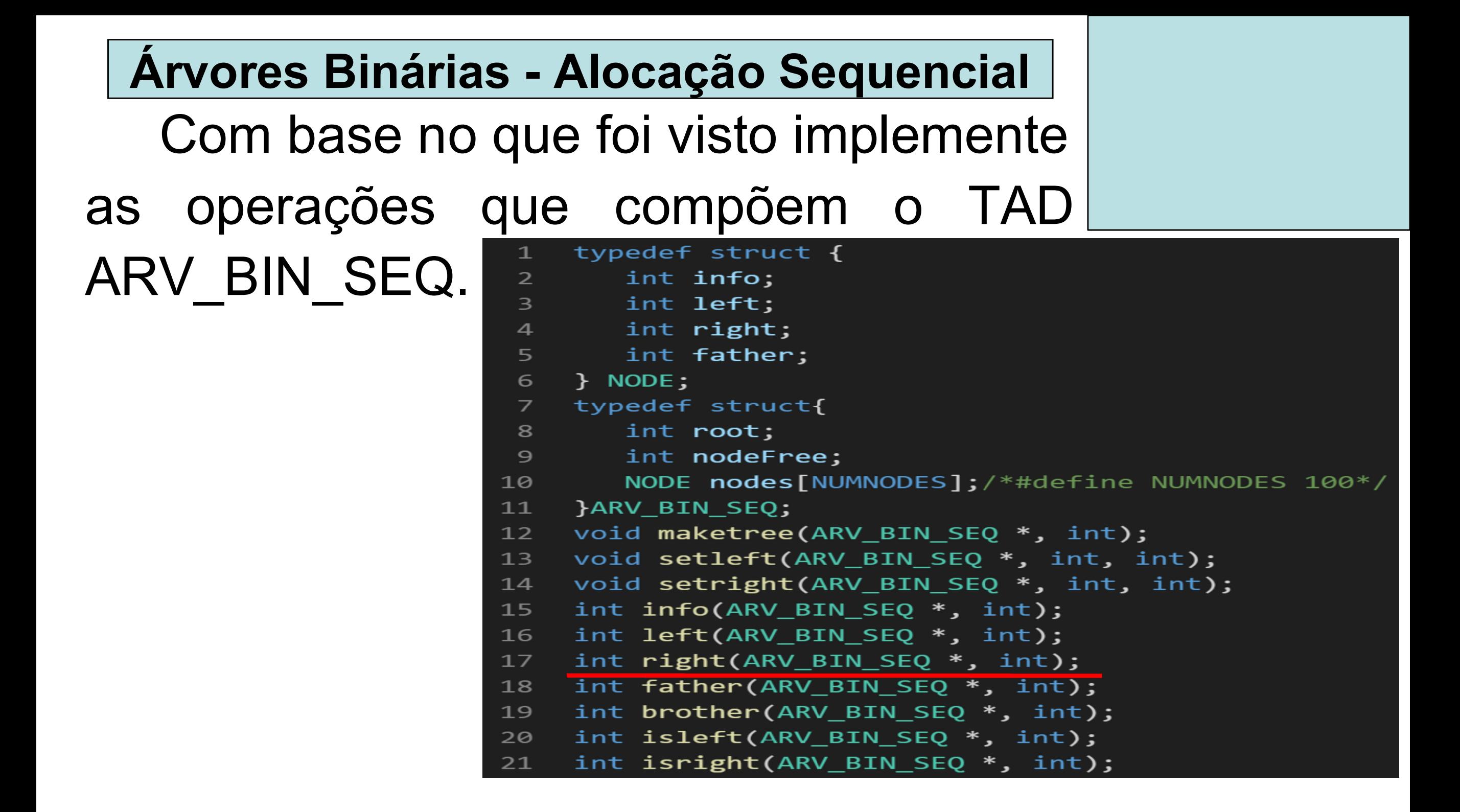

```
int right(ARV_BIN_SEQ *t, int p)
1\overline{2}\{return t->nodes[p].right;
\overline{3}\overline{4}\mathcal{F}
```
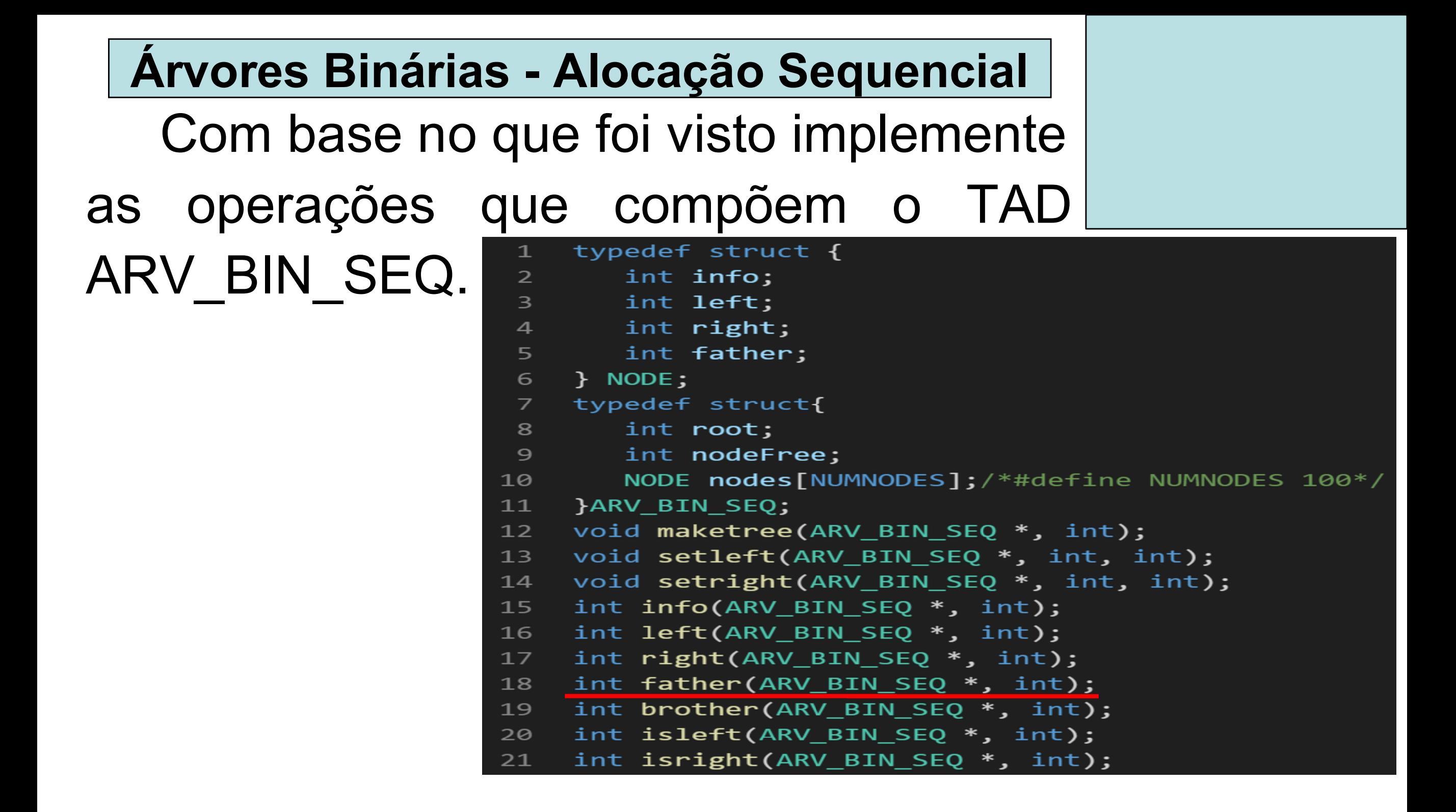

```
int father(ARV_BIN_SEQ *t, int p)
1\overline{2}\{\overline{3}return t->nodes[p].father;
\overline{4}}
```
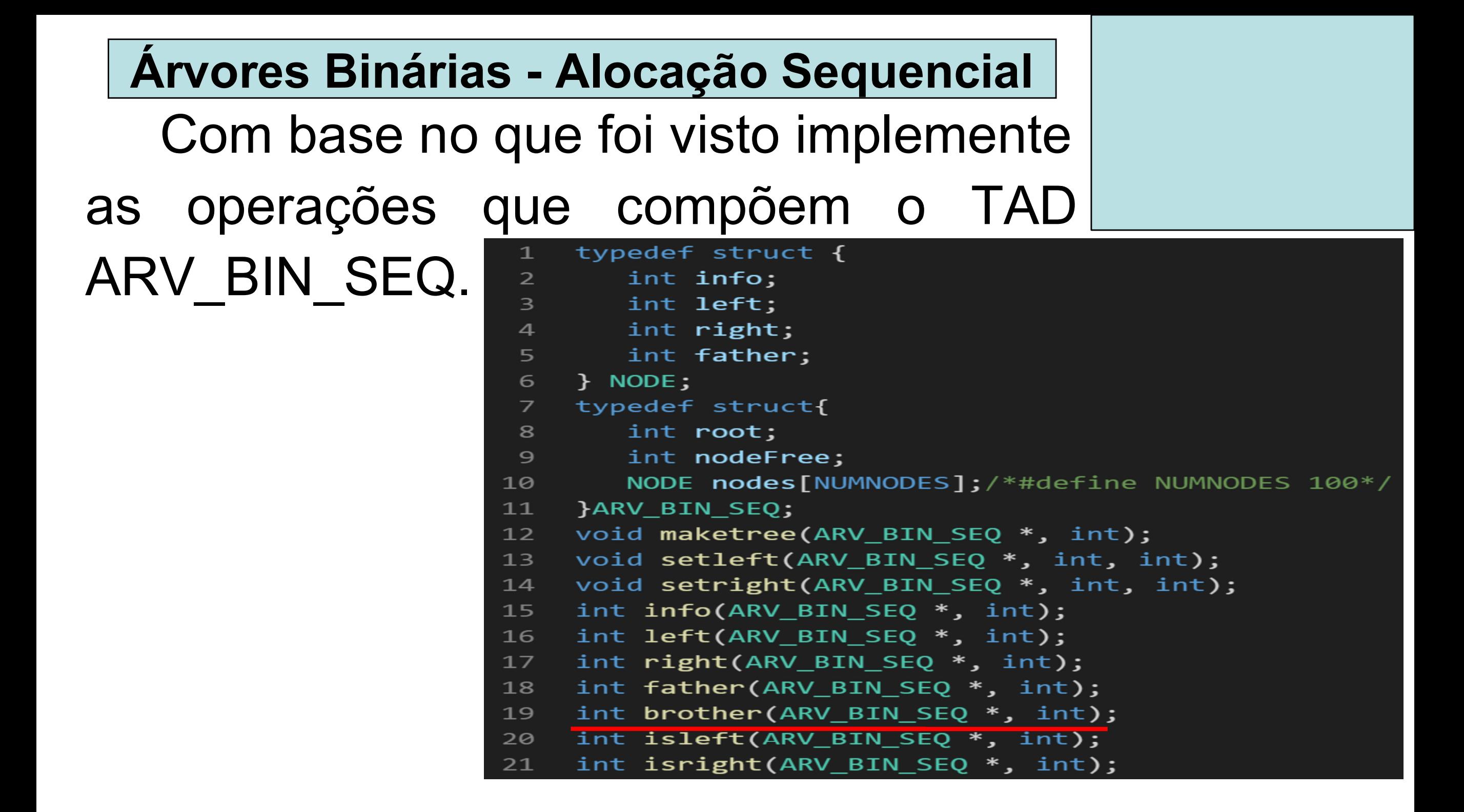

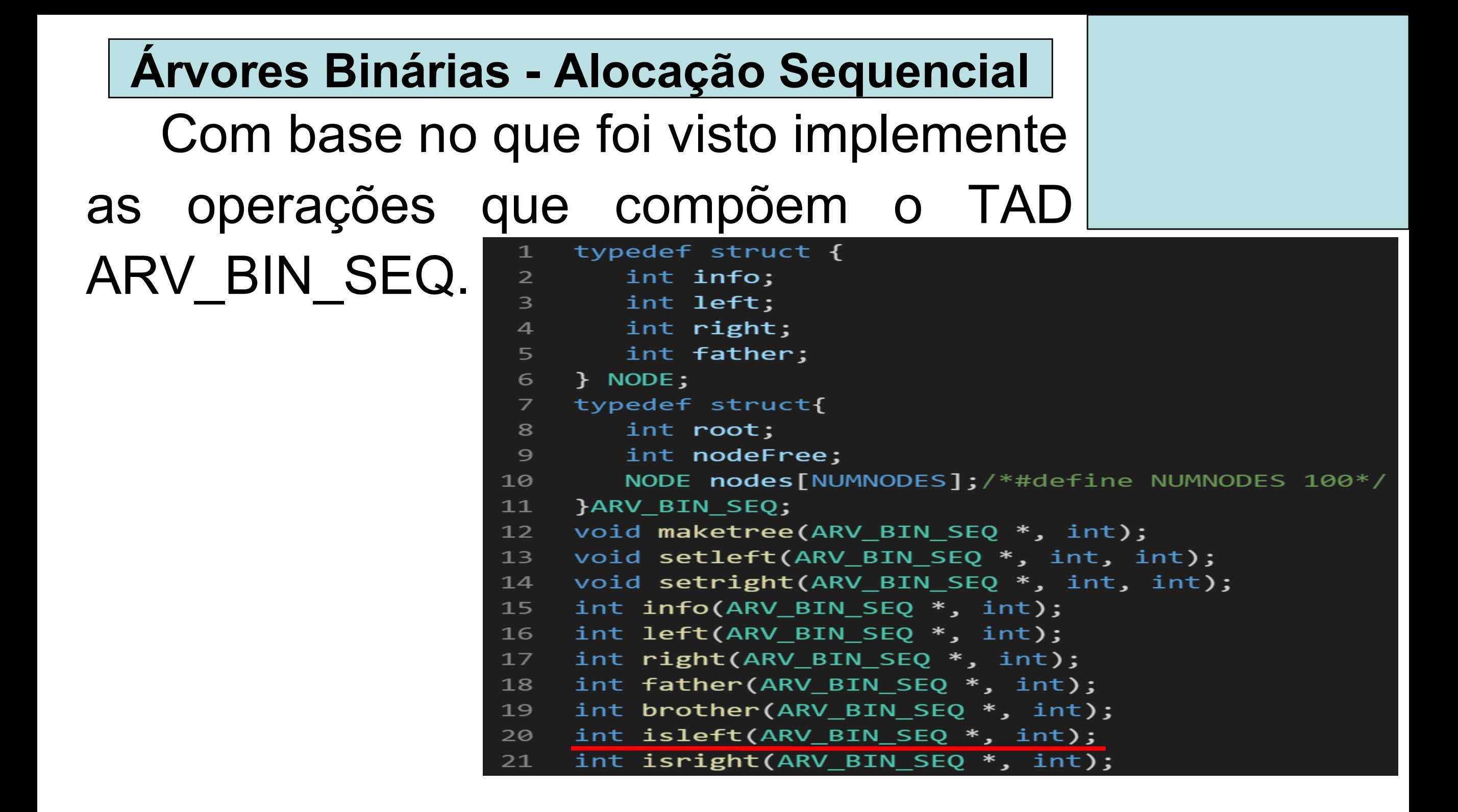

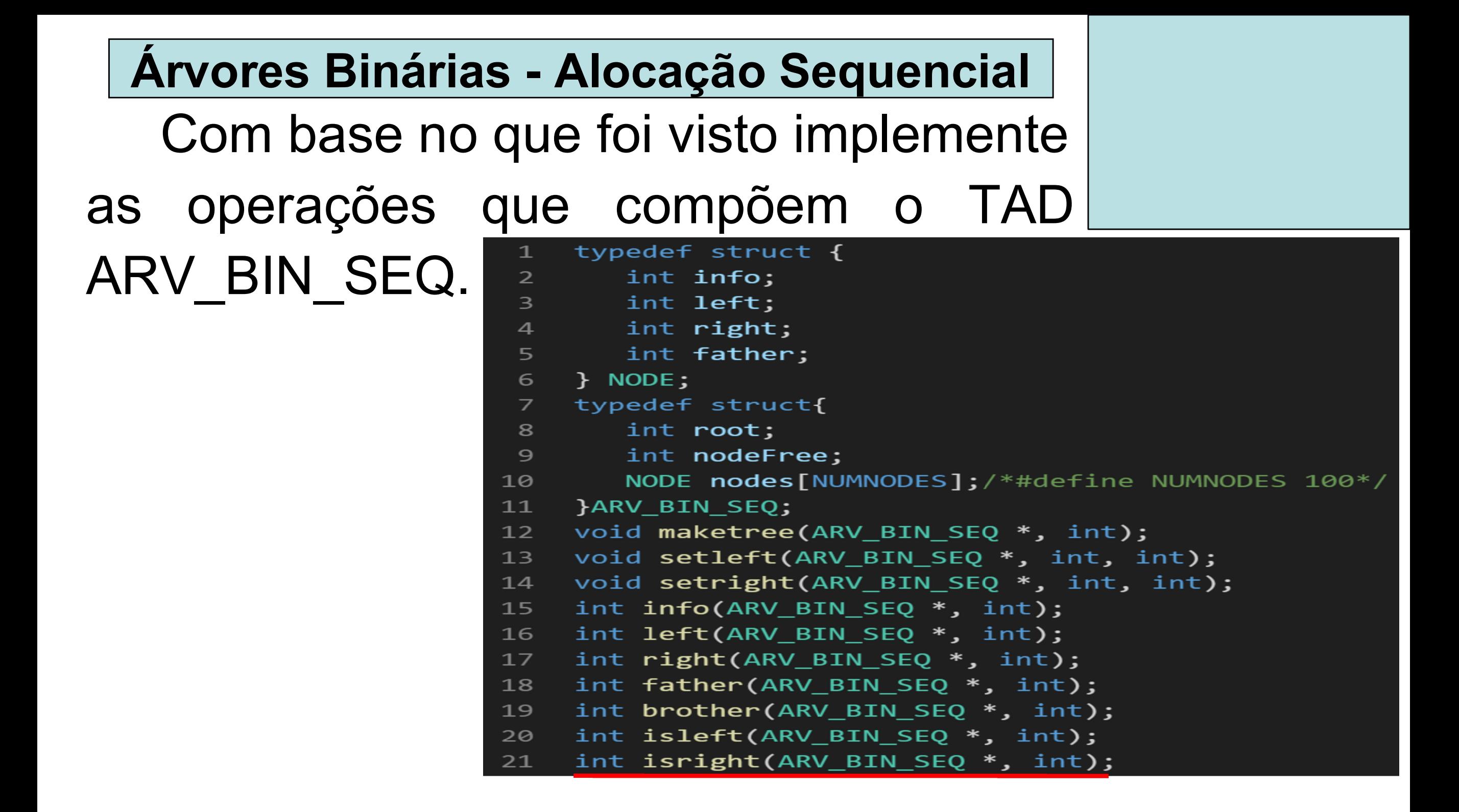